# **L'USAGE DES TICE EN CLASSE DE LANGUE AU LYCÉE**

# **Un exemple en Allemand**

## **Bruno PARMENTIER**

Par cet article, je voudrais faire partager deux ans de pratique « avec les moyens du bord », afin d'encourager les collègues germanistes (et les autres linguistes) à se lancer sur la voie de la création de documents multimédia POUR leurs élèves et PAR leurs élèves, même s'ils ne disposent pas d'outils très sophistiqués.

Voici les points abordés dans cet article :

- le contexte (équipement et politique TICE dans mon lycée) ;
- utilisation pédagogique d'Internet en classe d'allemand ;
- production de documents par les élèves en classe d'allemand ;
- production d'exercices interactifs par les professeurs (avec Hot Potatoes) ;
- liste de diffusion TICE\_ALLEMAND, sites de présentation d'exercices Hot Potatoes.

## **1) LE CONTEXTE :**

« Avec les moyens du bord » : nous avons à notre disposition dans notre Lycée une salle informatique reliée à un réseau incluant également le CDI (24 machines en tout). Les logiciels classiques de bureautique (dont Powerpoint) sur tous les postes, un scanner, Frontpage sur deux postes, Publisher sur un autre. Accès à Internet sur tous les postes. Je dispose de cinq heures/semaine comme personne-ressource NTICE, pour gérer la salle, aider mes collègues et les former. Un des Conseillers d'Éducation (en charge du socio-culturel) me seconde. C'est déjà ça...

← → → ⊗ 7 4 3 6 3 1 3 5 4 8 · 日 △ 9 2 新**(1)** Bienvenue sur le site du Lycée Saint Paul à Lille! Un Lycée qui bouge ...  $1.11.1$  mass Notre Lycée vous êtes le **ENEREN de la propriet de la propriet de la propriet de la propriet de la propriet de la propriet de la propriet de la propriet de la propriet de la propriet de la propriet de la propriet de la propriet de la** Actualitée Bienvenue!\*\*\* Pastorale I VCEE SAINT PAIN - I H I E **Infos Pratique** .<br>Etablissement de l'Enseignement Catholique Sous contrat avec l'Etat Multimédia Socio-Culturel Pages Elèves plan du site КŲ Direction et Administration Classes de Seconde et Première 25 bis rue Colbert F-59800 LILLE

Depuis deux ans, nous avons mis en place une « stratégie TICE » sur le Lycée. Ses principaux axes :

- formation des collègues volontaires : usage pédagogique d'Internet, création de pages Web, d'exercices interactifs en-ligne ;
- aider les élèves à utiliser Internet comme ressource documentaire (savoir rechercher l'information, l'analyser, en tester la provenance et la pertinence, la réutiliser) ;
- encourager/aider les élèves à PRODUIRE des documents texte ou multimédia (traitement de texte, diaporamas, pages ou sites Web) ; les meilleurs documents, sélectionnés par les enseignants, ont les honneurs du site Web du lycée. Ce dernier point sera bien sûr intégré aux TPE.

Résultat sur deux ans :

- une vingtaine de collègues formés par nos soins ;
- une douzaine de collègues utilisant la salle avec leurs classes (en allemand, anglais, espagnol, économie, math, histoire-géographie, histoire des arts, latin, lettres...) ;
- la salle est occupée chaque semaine au minimum à 50% du temps disponible (planning ouvert : chacun s'inscrit si la salle est libre) ;
- le site du lycée grandit, le réflexe « il faut en parler sur le site » commence à s'établir ;

Bruno PARMENTIER LA REVUE DE L'EPI

180

- l'année dernière : création de mini-sites Web en allemand, écriture d'une nouvelle franco-hispano-allemande (projet qui hélas n'est pas allé jusqu'au bout, car difficile à coordonner) ;
- cette année : les premières pages personnelles créées entièrement au Lycée par des élèves webmasters débutants ; les premiers exercices interactifs créés par les collègues de langue ; la mise en ligne du journal des élèves ; le premier échange franco-allemand « virtuel » (par mél).

Pour en savoir plus : http://www2.ac-lille.fr/stpaul-lille

# **2) LES TICE EN ALLEMAND**

# **a) recherches sur Internet**

Selon l'actualité, interne au Lycée, ou externe... selon les activités proposées par le manuel :

- le carnaval ;
- l'euro ;
- Weimar capitale culturelle de l'Europe ;
- $-$  l'Allemagne a 50 ans http://www2.ac-lille.fr/stpaul-lille/elev\_web.htm ; (travail effectué par ma collègue Beatrix Hoffmann, avec mon soutien technique) ;

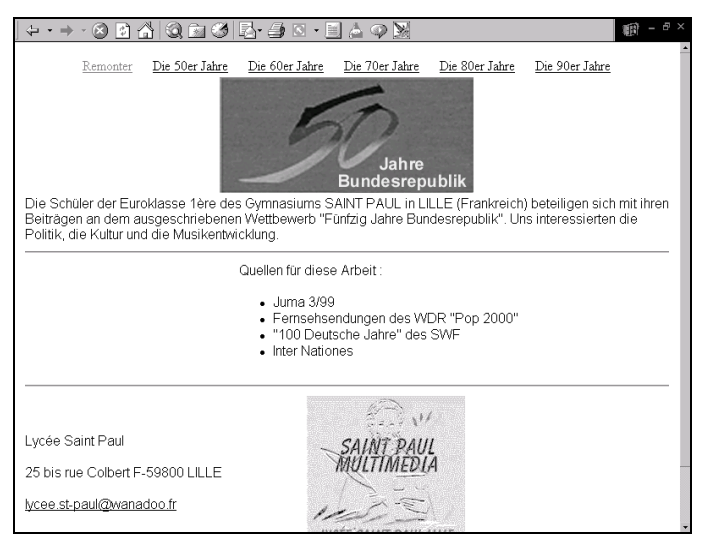

LA REVUE DE L'EPI L'USAGE DES TICE EN CLASSE DE LANGUE

- consultation du site sur le peintre et architecte écologiste et autrichien Hundertwasser (on venait d'en parler dans un document du manuel... il venait de mourir...) ;
- consultation de sites d'agences de voyages pour jeunes ;
- recherche de sites sur « la vie des jeunes à Lille », pour les faire découvrir aux correspondants allemands ;
- recherche de sites sur « la vie des jeunes à Cologne » pour préparer le voyage à Cologne dans le cadre du jumelage.

Ces deux dernières activités ont particulièrement passionné les élèves, car elles correspondaient à une situation qu'ils allaient vivre concrètement, et à la nécessité de produire POUR D'AUTRES.

Selon les classes que j'avais, le temps dont je disposais et le degré de difficulté de la recherche, la recherche des sites a été effectuée librement par les élèves eux-mêmes, après une initiation aux moteurs et catalogues allemands, ou par moi-même au préalable. Dans ce cas, je m'arrange toujours pour donner aux élèves PLUSIEURS adresses de sites : ainsi ils peuvent et doivent choisir le site le plus pertinent (ou celui qui correspond à leur approche de la question ou à leurs goûts), ou faire la synthèse d'informations glanées sur plusieurs sites. Cet objectif me paraît essentiel pour des élèves de Lycée (cf. supra nos objectifs stratégiques).

Le plus souvent possible, cette recherche a débouché sur la production de documents par les élèves (texte ou multimédia : mini-sites Web sur le carnaval, l'euro, Weimar – liste de liens et page Web « portail » sur Lille). Ou bien elle a été validée par un exercice interactif (Hundertwasser).

## **b) production d'autres documents par les élèves**

En seconde LV2, nous venions de travailler dans le manuel sur le thème du voyage, puis sur le thème du rêve du gagnant aux jeux télévisés ; dans le document étudié, les personnages rêvaient de gagner un voyage à Paris et à Eurodisney... J'ai trouvé sur Internet et fait étudier aux élèves une annonce de voyage linguistique à Paris pour les jeunes, proposée par une agence de voyage berlinoise : Paris y était présenté comme une destination de rêve... Pour conclure ce travail, j'ai demandé à mes élèves de créer un tract publicitaire présentant ce voyage.

Objectifs :

- leur faire faire la synthèse des informations trouvées sur Internet, aller à l'essentiel (imposé par la forme tract) ;
- leur faire réemployer le vocabulaire essentiel du thème étudié ;
- les initier à des fonctions évoluées de Word : insertion de cliparts, de titres graphiques, d'encadrés, de formes, etc.

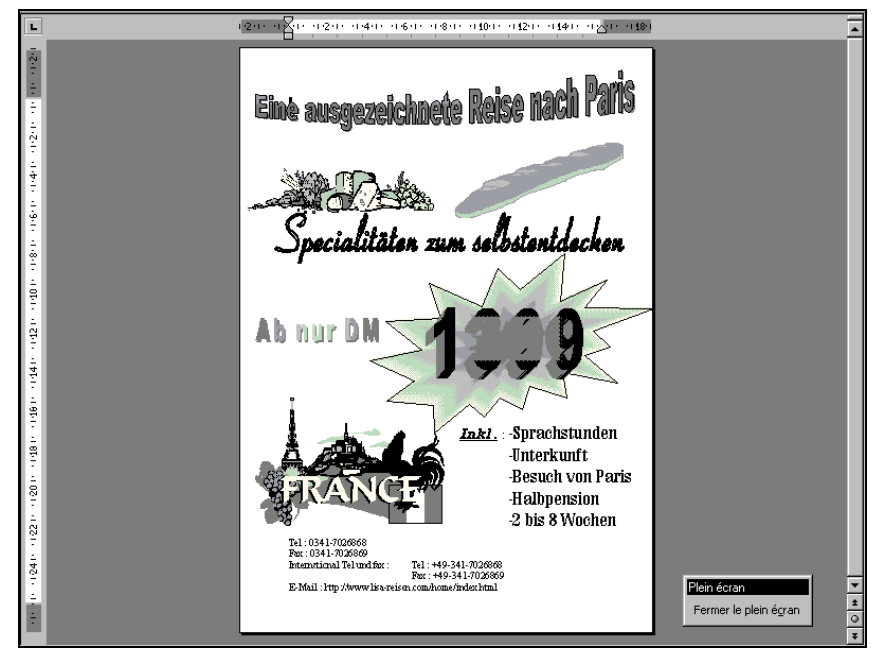

# **c) exercices interactifs**

Je cherchais depuis quelques temps le logiciel qui me permettrait de conclure une séquence de travail – en cours « traditionnel » ou en salle multimédia – par des exercices sur ordinateur, permettant aux élèves de vérifier et fixer leurs connaissances, leurs compétences linguistiques ou leur compréhension des documents et l'assimilation des informations recherchées. Il me fallait trouver un logiciel peu coûteux et simple d'utilisation, car sous ma casquette de responsable TICE, je voulais en faire profiter mes collègues.

Je suis allé voir du côté des logiciels de construction de tests, et en suis revenu déçu : sauf à partir vers les « grosses machines » que sont les systèmes-auteurs, je n'ai trouvé que des fabriques de QCM... Intéressant, mais limité.

Puis vint le jour où je découvris enfin ce qu'il me fallait :

- un logiciel de construction d'exercices interactif en HTML et Javascript (c'est-à-dire lisible en ligne ou en local par n'importe quel navigateur internet) ;
- proposant un large choix d'exercices (QCM, phrases ou textes mélangés, association de phrases, de phrases et d'images, mots croisés, textes « à trous ») ;
- avec une interface-auteur pas trop compliquée (quoique en anglais...) ;
- avec la possibilité de choisir l'interface-élève en anglais, français, espagnol, allemand, de la personnaliser ;
- avec la possibilité de « bidouiller » tout cela, à condition bien sûr de savoir utiliser un logiciel de création de pages Web et dans l'idéal (mais ce n'est pas encore mon cas) de connaître le langage Javascript. Et, cerise sur le gâteau, le tout téléchargeable et gratuit pour un usage non commercial...

Le nom de cette perle ? Les connaisseurs l'auront déjà reconnue,  $EPI.$ Net<sup>1</sup> en a déjà parlé : Hot Potatoes, produit par une université canadienne (http://web.uvic.ca/hrd/hotpot/ version 4 disponible - didacticiel en français pour la version 3, mais utile encore pour la v.4 sur : http://ecolestieanb.free.fr/hot\_potatoes/accueil.html).

Attention, ce logiciel crée de beaux et bons exercices, mais la source n'étant pas protégée, les résultats sont accessibles aux élèves bidouilleurs : ne pas utiliser pour des tests et travaux notés !

J'ai pour le moment créé deux séquences d'exercices, pour compléter et conclure une séquence de travail en cours « traditionnel » (objectif : retrouver les éléments importants, vérifier et fixer les apprentissages ; les exercices seraient donc à développer / adapter pour une séquence de découverte et d'apprentissage ) :

- compréhension d'une biographie (Hundertwasser) et repérage de vocabulaire ;
- compréhension d'un conte de Grimm (Der Hase und der Igel) et travail sur le prétérit.

Les collègues intéressés peuvent les consulter sur : http://home. nordnet.fr/~bparmentier/essai\_hotpot/default.htm

 $\overline{a}$ 

Bruno PARMENTIER LA REVUE DE L'EPI 1. Bulletin électronique bimensuel gratuit de l'EPI. Voir http://www.epi.asso.fr.

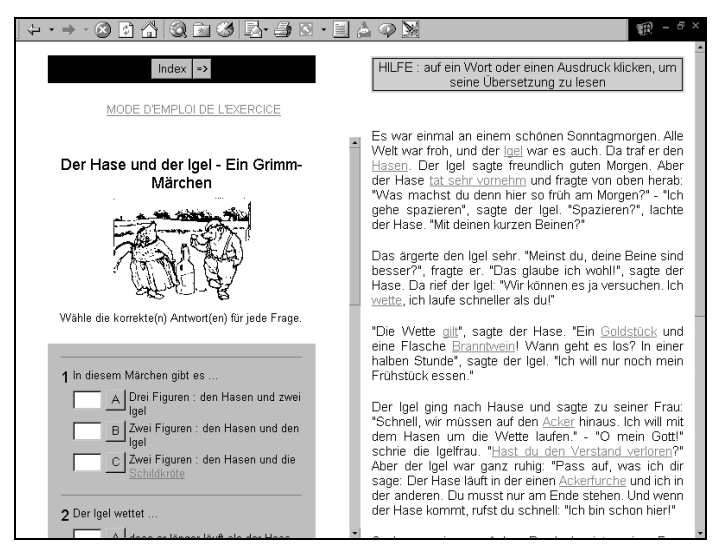

Les exercices ont été appréciés par les élèves et faits sérieusement. Objectif atteint pour la motivation (pas eu de « Encore ce texte ! Encore le prétérit » ; mais l'effet nouveauté s'estompera sans doute aussi). Je n'ai pas pu encore vérifier si les objectifs linguistiques poursuivis ont été atteints.

Nous sommes actuellement plusieurs collègues germanistes à travailler la question...

- une liste de diffusion existe http://www.egroups.fr/group/allemand\_tice ;
- ainsi qu'un site de démonstration, préfiguration d'un site (francophone) mettant des exercices d'allemand à la disposition des professeurs et des élèves, et à terme une aide à la création pour les enseignants (site managé par notre collègue Philippe Guilbert depuis La Réunion) http://guilbertph.citeweb.net/prof

REJOIGNEZ-NOUS sur la liste (elle compte déjà des membres éminents...) ! Consultez les exercices, envoyez-nous les vôtres si vous êtes utilisateurs de Hot Potatoes !

Autre site à consulter : (germanophone - Michael Haunschmid - Vienne / Autriche) http://mitglied.tripod.de/Computerdidaktik/Start.htm

Bruno PARMENTIER

Professeur d'Allemand au Lycée Saint Paul à Lille Responsable TICE « Saint Paul Multimédia » - Lille bparmentier@nordnet.fr

LA REVUE DE L'EPI L'USAGE DES TICE EN CLASSE DE LANGUE